# **LEIS AMBIENTAIS E IMAGENS DE ALTA RESOLUÇÃO DO SATÉLITE** *QUICKBIRD* **APLICADAS À ANÁLISE DE UMA ÁREA DA MATA ATLÂNTICA, RS**

*Eduardo da Silva PINHEIRO1 Hermann Johann Heinrich KUX 2*

#### **Resumo**

Em 1994, o Centro de Pesquisas e Conservação da Natureza PRÓ-MATA foi criado para desenvolver estudos e ações visando proteger e recuperar os ecossistemas de um setor da Mata Atlântica no Rio Grande do Sul. O Projeto foi concebido no âmbito de uma cooperação entre a Pontifícia Universidade Católica do Rio Grande do Sul (PUCRS) e a Universidade alemã de *Tübingen*. Este trabalho apresenta os resultados de uma pesquisa realizada no área do PRÓ-MATA, na qual foram utilizadas imagens com alta resolução do satélite *QuickBird*. Para realizar o estudo foi utilizada a ferramenta SIG associada às leis ambientais brasileiras. A análise geográfica consistiu no mapeamento das áreas de preservação permanente (APP), estudo do entorno e determinação das áreas com vulnerabilidade à ação antrópica. As imagens *QuickBird* permitiram uma análise detalhada da área estudada. Na área mapeada 46,05% são considerados APP, as principais atividades no entorno são a agricultura de subsistência e a pecuária.

**Palavras-chave**: Mata Atlântica; Leis ambientais; *QuickBird*, SIG.

#### **Abstract**

### **Analysis of atlantic forest site in Rio Grande do Sul State-Brazil using environment laws and high-resolution quickbird satellite image**

In 1994, the Center for Research and Nature Conservation PRÓ-MATA was created to develop studies and actions for the protection and recovery of the ecosystems from a sector of Atlantic Forest in Rio Grande do Sul, Brazil. PRÓ-MATA was conceived in the frame of a cooperation between the Catholic University of Rio Grande do Sul (PUCRS) and the University of Tübingen (Germany). This paper presents results of a research developed in the PRÓ-MATA area, using high-resolution image of *QuickBird* satellite and GIS techniques. The integration of GIS with Brazilian environmental rules was used to provide the basis for the inherent proposals of this study. The geographic analysis allowed the identification of permanent preservation areas, the study of neighborhood areas and those areas vulnerable to human action. The *QuickBird* images are ideally suited for this research. In the region under study 46,05% are permanent preservation areas, the main activities in the surrounding of the preservation area agriculture and livestock.

**Key words:** Atlantic Forest; Environment Rules; QuickBird image, GIS.

<sup>1</sup> Atua na Fundação Zoobotânica do Rio Grande do Sul – FZB. Geógrafo, Msc. Av. Bento Gonçalves, 1688. 92120-010. Canoas, RS. e-mail: pinheiro\_rs@yahoo.com.br

<sup>2</sup> Instituto Nacional de Pesquisas Espaciais – INPE. Pesquisador-Titular, Caixa Postal 515 - 12201-970. São José dos Campos, SP. e-mail: hermann@ltid.inpe.br

# **INTRODUÇÃO**

A Mata Atlântica abrange um diversificado mosaico de ecossistemas florestais com estruturas e composições florísticas bastante diferenciadas, acompanhando distintos solos, relevos e características climáticas da região onde ocorre. Desde o período colonial, a Mata Atlântica e seus ecossistemas associados sofreram desmatamentos, sendo que originalmente a sua área era de 1.350.000km2, correspondendo à cerca de 15% do território nacional. Atualmente, os remanescentes florestais estão altamente fragmentados, restando aproximadamente 7,8% da área original (SOS MATA ATLÂN-TICA; INPE, 2002, p.4), (SCHÄFFER; PROCHNOW, 2002, p.12).

A Mata Atlântica gaúcha, assim como no restante do país foi profundamente alterada (MARCUZZO *et al*, 1998, p.15). No Rio Grande do Sul (RS), o Domínio da Mata Atlântica ocupa 13.337,698ha o que representa 49,55% do Estado, não obstante apenas 15,97% desta área permanece coberta por remanescentes florestais (SOS MATA ATLÂNTICA; INPE, 2002, p.21).

A preocupação em preservar a flora e a fauna alertou o Poder Público para a necessidade de instituir leis específicas para preservar e criar regras à ocupação humana. No processo de crescimento sócio-econômico da sociedade, a solução para preservar e/ou conservar a flora e a fauna foi a criação de leis ambientais. No Brasil, a existência de uma legislação ambiental elaborada para definir os aspectos legais de uso da terra e de áreas de preservação deve servir como um dos subsídios para estudos ambientais (PINHEIRO, 2000, p.11). De acordo com a Constituição Federal de 1988 a Mata Atlântica é considerada Patrimônio Nacional e seu uso será "na forma da lei, dentro de condições que assegurem a preservação do meio ambiente, inclusive quanto ao uso dos recursos naturais". O Decreto nº 750 de 10/02/1993, foi criado para regulamentar o corte, a exploração e a conservação da vegetação da Mata Atlântica, estabelecendo ainda as formações florestais e ecossistemas pertencentes a este Domínio (CAPOBIANCO, 2002, p.114).

Um dos primeiros instrumentos para preservar/conservar a vegetação foi a Lei Federal nº 4.771 de 15/09/1965 conhecida como Novo Código Florestal Federal. A lei mais atual, Resolução do Conselho Nacional do Meio Ambiente (CONAMA) nº 303 de 20/03/2002, descreve os parâmetros, definições e limites geográficos para a identificação e o mapeamento das Áreas de Preservação Permanente (APP). As APP são áreas de grande importância ecológica e social, com a função de preservar os recursos hídricos, a paisagem, a estabilidade geológica, a biodiversidade, a proteção do solo e assegurar o bem estar das populações humanas (SCHÄFFER; PROCHNOW, 2002, p.25).

Uma contribuição para a conservação de ecossistemas é associar a legislação ambiental a mapeamentos, visando a formulação de diretrizes para conservar formações vegetais, cursos d'água e suas nascentes, etc. Nos últimos anos, os Sistemas de Informações Geográficas (SIG) tornaram-se ferramentas que auxiliam de forma expressiva no planejamento, na tomada de decisões e no estudo de áreas de conservação. Atualmente, os dados de satélites com sensores de alta resolução espacial, como o *QuickBird*, permitem realizar análises detalhadas do ambiente, em períodos mais curtos e com custos menores, competindo com levantamentos aerofotogramétricos (NALE, 2002, p.30), (JACOBSEN, 2003, p.39).

No Brasil, bem como em diversos países, uma maneira para preservar os ecossistemas é a criação de áreas de conservação. No RS, foram delimitados diversas áreas de conservação no Domínio da Mata Atlântica, com o objetivo de proteger a biodiversidade e formar corredores ecológicos. Dentre estas áreas, merece destaque o Centro de Pesquisa e Conservação da Natureza Pró-Mata (PRÓ-MATA) objeto de estudo deste artigo.

Este trabalho apresenta os resultados de uma pesquisa desenvolvida no PRÓ-MATA, na qual foram utilizadas imagens com alta resolução do satélite *QuickBird,* para mapear as Áreas de Preservação Permanente, analisar o seu entorno e determinar as áreas com vulnerabilidade à ação antrópica. O estudo completo, acessível *online*, encontra-se em PINHEIRO (2003).

## **ÁREA DE ESTUDO**

O Centro de Pesquisas e Conservação da Natureza Pró-Mata foi criado em 1994, no âmbito de uma cooperação entre a Pontifícia Universidade Católica do Rio Grande do Sul e a Universidade de Tübingen (Alemanha), com o objetivo de desenvolver pesquisas para recuperar e conservar ecossistemas da Mata Atlântica. O PRÓ-MATA está inserido na região fitoecológica do Rio Grande do Sul, onde se identificam as seguintes formações vegetais: Floresta Ombrófila Mista, Floresta Ombrófila Densa, Savana (Campos), bem como ocorrências de algumas espécies da Floresta Estacional Semidecidual (IBGE, 1986, p.565). O Centro de Pesquisas foi estabelecido num local de antigas fazendas, nas quais a principal atividade era a agropecuária. Com uma área 4.477,7246ha o PRÓ-MATA localiza-se ao nordeste do Rio Grande do Sul, entre as coordenadas 29° 26'17" a 29° 34' 42" Lat. Sul e 50° 08' 14" a 50° 14' 18" Long. Oeste de *Greenwich* (Figura 1).

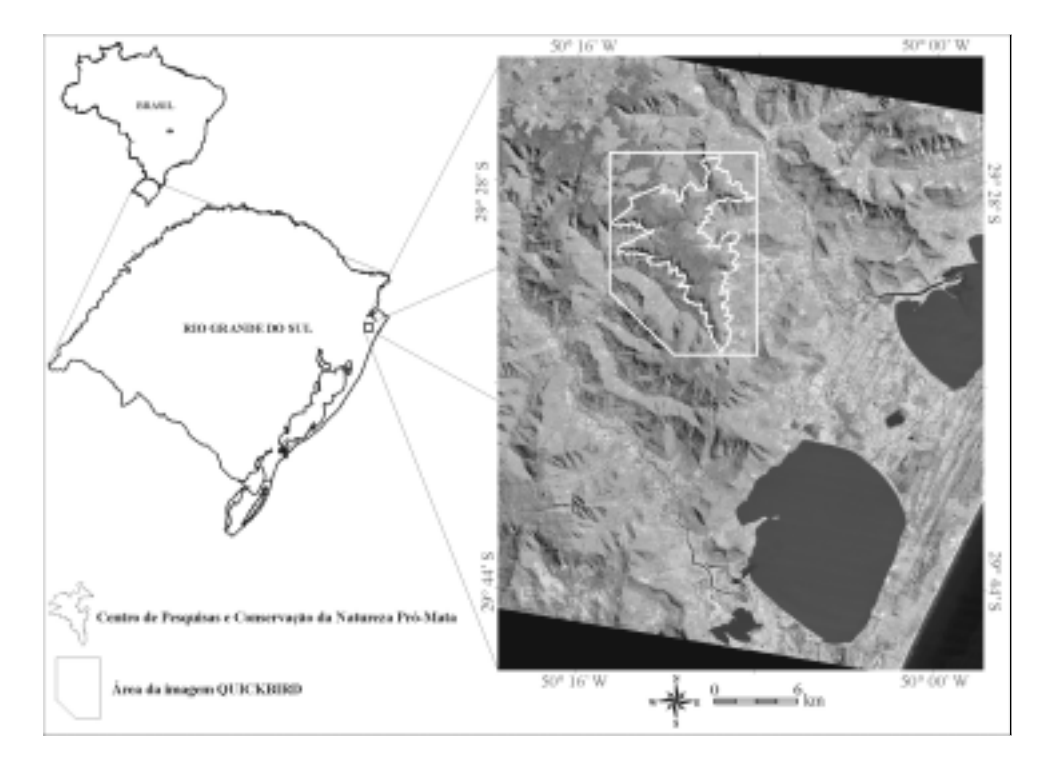

**Figura 1 - Localização da área de estudo**

# **MATERIAIS**

Para mapear a área do PRÓ-MATA e seu entorno foram utilizados os seguintes dados de Sensoriamento Remoto e cartográficos:

- Imagem do satélite *QuickBird* (Tabela, 1). As informações técnicas detalhadas sobre os dados *QuickBird* podem ser encontradas em (DIGITALGLOBE, 2003), (TOUTIN; CHENG, 2002, p.15).

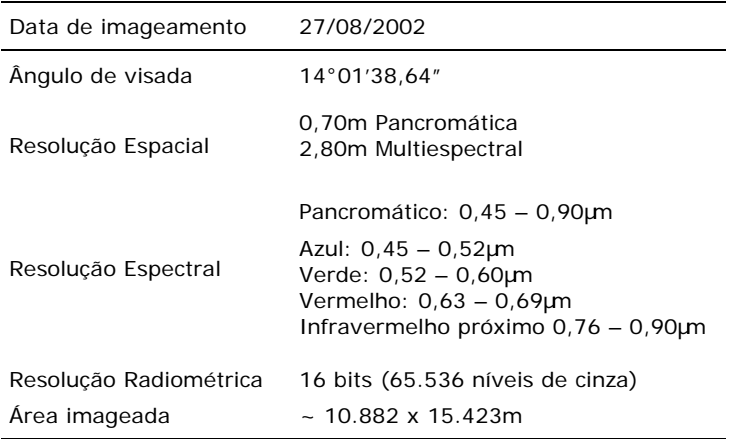

#### **Tabela 1 – Especificações técnicas da imagem** *QuickBird* **utilizada no trabalho**

- Curvas de nível disponibilizadas em meio digital, obtidas a partir de cartas topográficas na escala 1/50.000, folhas: SH.22 – X – C – 2 MI – 2972/2 (Maquiné) e SH.22 –  $X - C - 4$  MI – 2955/4 (Aratinga);

Os programas usados para confeccionar os mapas e análise dos dados foram SPRING 3.6, ERDAS 8.5, PC-CM GPS. Foram utilizados ainda dois receptores GPS *March II Motorola* para a aquisição de pontos de controle.

# **MÉTODOS**

Conforme os objetivos propostos nesta pesquisa que enfatizam o mapeamento e a análise geográfica, a metodologia adotada foi dividida em etapas distintas, porém complementares. A figura 2 apresenta o fluxograma da metodologia utilizada no desenvolvimento deste trabalho.

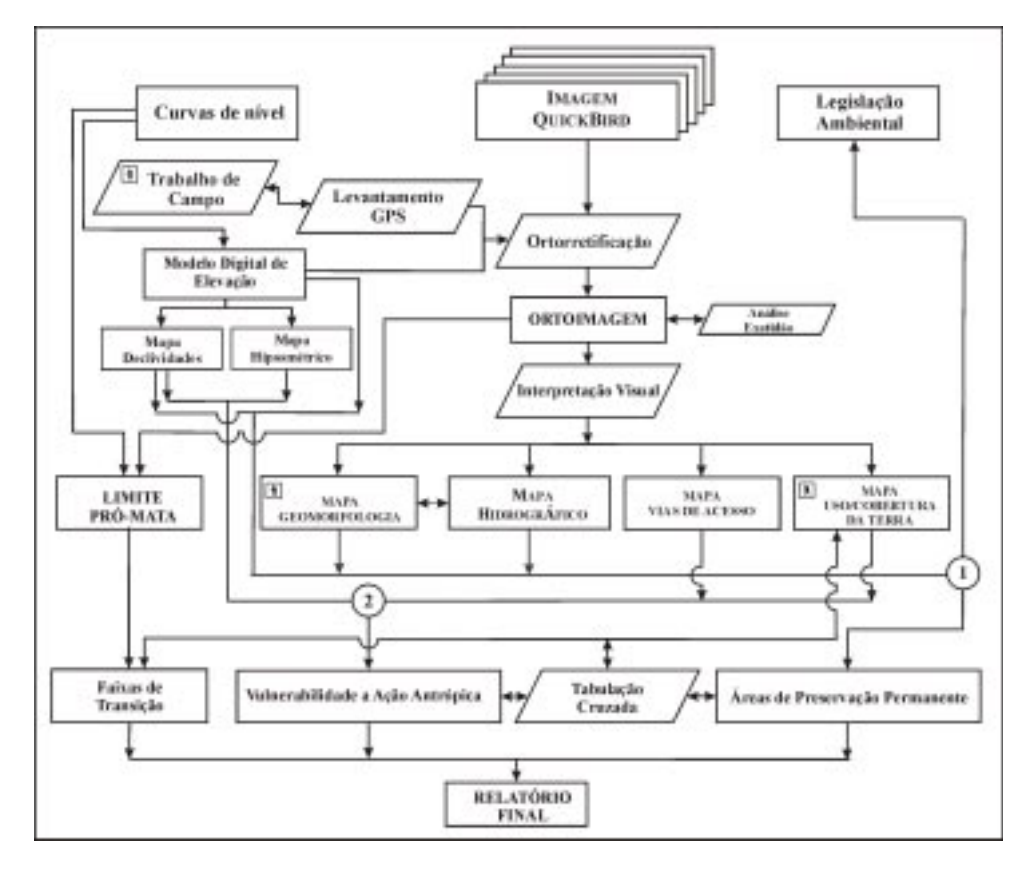

#### **Figura 2 - Fluxograma da metodologia utilizada neste trabalho**

Na primeira etapa gerou-se um Modelo Digital de Elevação (MDE) que deu origem aos mapas de declividade e hipsometria. Para confeccionar o MDE, foi utilizado a Rede Irregular de Triangulação (TIN) e o interpolador Linear (PINHEIRO; KUX, 2003, p.367).

As imagens *QuickBird* foram ortorretificadas através do Modelo de Função Racional (TAO e HU, 2001, p.1348). O Erro Médio Quadrático total da ortorretificação foi de 3.22 *pixels* para 21 pontos de controle e 9 pontos de teste. A partir das ortoimagens *QuickBird* foram mapeados a hidrografia e a geomorfologia da área. Após o mapeamento da hidrografia, os cursos d'água foram ordenados conforme a proposta de Strahler (1952) *apud* Chistofoletti (1980, p.106). O mapamento geomorfológico considerou os aspectos morfológicos e morfométricos do relevo (PINHEIRO, 2003, p.80).

Um mapa de uso/cobertura da terra foi elaborado a partir da interpretação visual das ortoimagens *QuickBird* e da digitalização das classes na tela do computador. Foram realizados dois trabalhos de campo para auxiliar nos mapeamentos. A legenda do mapa de Uso/Cobertura da terra baseou-se em IBGE (1992, p.16) e IBGE (1999, p.37). Com relação à vegetação, foram seguidas as definições para a Mata Atlântica estabelecidas no Decreto nº 750 de 10/02/1993.

# **ÁREAS DE PRESERVAÇÃO PERMANENTE**

Para identificar e mapear as APP inseridas na área de estudo, foram utilizados os critérios descritos na Resolução CONAMA 303 de 20/03/2002, a saber:

- Margens de rios: 30m para cursos d'água com menos de 10m de largura;

- Ao redor de nascente ou olho d'água, ainda que intermitente, com raio 50m;

- Topos de morros e montanhas: em áreas delimitadas a partir da curva de nível correspondente a dois terços da altura mínima da elevação em relação à base;

- Encostas ou em parte delas, com declividade superior a 45°;

- Escarpas a partir da linha de ruptura em faixa nunca inferior a cem metros em projeção horizontal no sentido do reverso da escarpa;

Para definir as APP foram usados os mapas de hidrografia, MDE, declividade e geomorfologia. No mapa de hidrografia foram demarcadas as distâncias de 30m a partir da margem do curso d'água e 50m a partir das nascentes. O MDE permitiu delimitar os topos de morros. No mapa de declividade foram obtidas as áreas com declividade igual ou superior a 45°. No mapa de geomorfologia foi identificada a distância de 100m do reverso da linha de escarpa. O fluxograma apresentado na Figura 3 ilustra a metodologia usada.

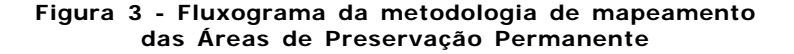

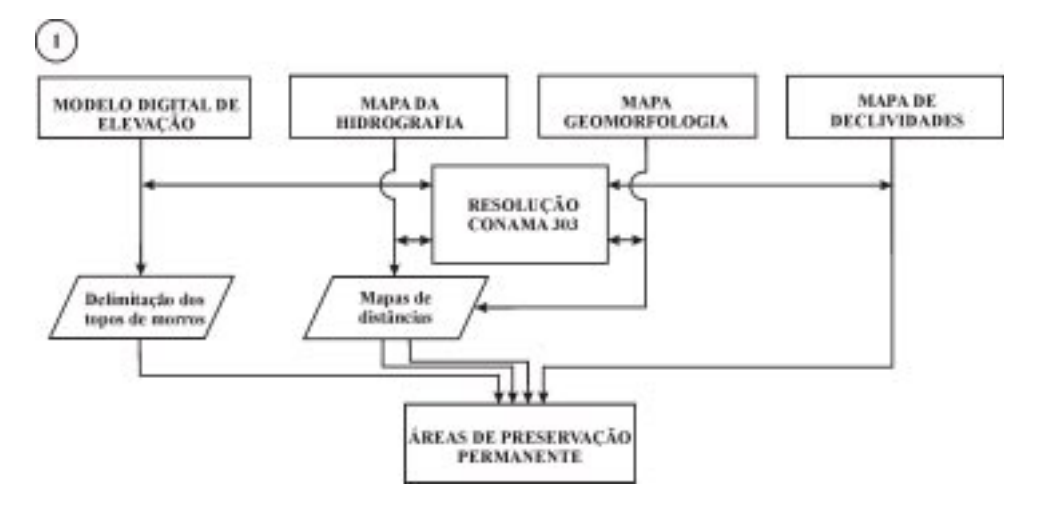

## **ESTUDO DO ENTORNO**

No estudo de uma determinada área é preciso verificar a interdependência com o seu entorno, de fundamental importância para o conhecimento dos efeitos externos e internos relacionados ao ambiente estudado (TRICART, 1977, p.75). Para conciliar o uso racional do espaço e a conservação da flora e da fauna nesta área, foram sugeridas faixas transição a partir dos limites do PRÓ-MATA:

- até 500m área com atenção especial para o uso da terra, sendo restrito;
- 500 até 1.000m área que deve ser utilizada racionalmente, ou seja, na agricultura utilizar adubo orgânico, desenvolver práticas para impedir a erosão do solo, evitar queimadas, além de respeitar a legislação ambiental (CONAMA 303 de 20/03/2002);
- 1.000 até 4.500m área onde o uso da terra é menos restrito, nestes locais o relevo é menos íngreme permitindo o desenvolvimento da agricultura, com menor impacto aos processos erosivos, deve-se utilizar adubos orgânicos, rotação de culturas, nesta faixa também é essencial respeitar a Resolução CONAMA 303 de 20/03/2002.

Para determinar as classes supracitadas foi criado um mapa de distâncias. Inicialmente, foi gerada uma grade contínua de distâncias a partir do limite do PRÓ-MATA e depois a mesma foi fatiada em classes de interesse criando-se o mapa das faixas de transição. Uma Tabulação Cruzada entre os mapas de Uso/Cobertura da terra e faixas de transição foi gerada, permitindo a análise conjunta destes dois Planos de Informação (PI).

## **ÁREAS COM VULNERABILIDADE À AÇÃO ANTRÓPICA**

O uso da terra deve ser estabelecido de forma coerente com cuidados para a conservação ambiental. Neste contexto, como contribuição para a conservação da área, gerou-se um mapa de setores com vulnerabilidade à ação antrópica. Estes setores são terrenos em que as atividades humanas podem alterar expressivamente a cobertura vegetal nativa e/ou sucessão secundária em estágio avançado de regeneração (PINHEIRO, 2003, p.89). Para estabelecer tais faixas com maior ou menor vulnerabilidade foram avaliados os aspectos legais e conceituais do Uso/Cobertura da terra.

Como suporte à decisão de quais áreas apresentam maior ou menor vulnerabilidade foi utilizada a técnica do Processo Analítico Hierárquico (AHP), implementada no SPRING. O AHP é uma técnica com base matemática que permite organizar e avaliar a importância relativa entre critérios, além de medir a consistência dos julgamentos (SAATY, 1999, p.5). O critério de consistência de julgamento varia entre 0 e 1, sendo que 0 representa a completa consistência do processo (CÂ-MARA, *et al*, 2000, p.28). No AHP os fatores que influenciam a tomada de decisão são comparados dois-a-dois, e um critério de importância relativa é atribuído ao relacionamento entre estes fatores, conforme uma escala pré-definida (Tabela 2).

A Figura 4 apresenta os procedimentos de análise e integração dos mapas usados para obter-se o mapa de áreas com vulnerabilidade à ação antrópica. Os mapas (Uso/Cobertura, Geomorfologia, Declividades, Vias de acesso e Altimetria) foram organizados e combinados par a par segundo um critério de intensidade quanto à vulnerabilidade (Tabela 3).

# **Tabela 2 - Escala de valores AHP para comparação par a par**

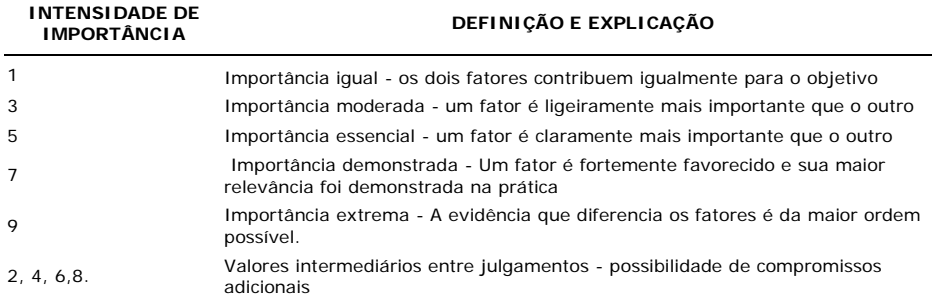

Fonte: INPE (2003).

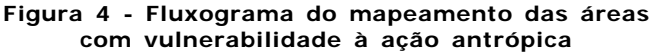

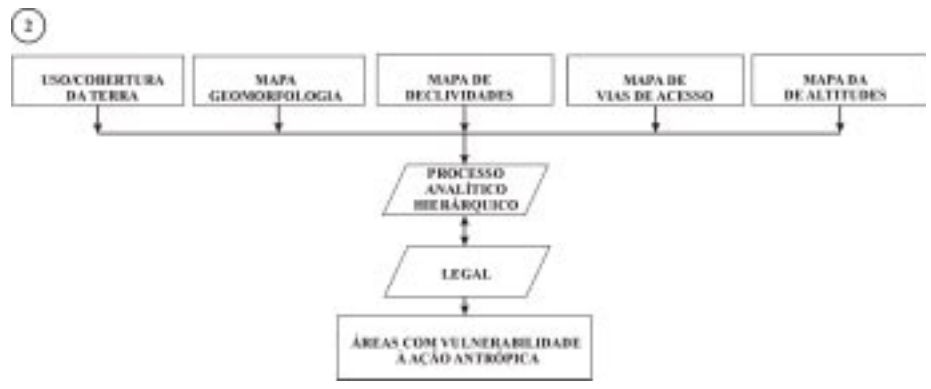

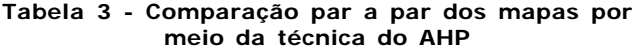

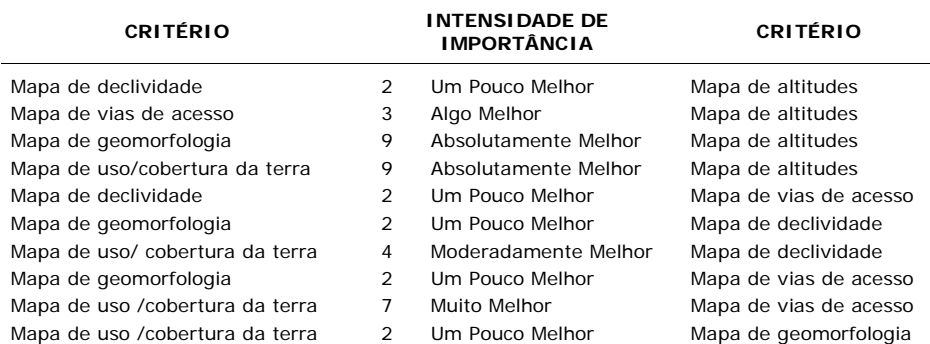

Após a comparação par a par, o sistema cria um programa em Linguagem Espacial para Geoprocessamento Algébrico (LEGAL - SPRING) que calcula uma média ponderada entre os mapas.

Uma última análise foi realizada através do cálculo das Áreas de Preservação Permanente em relação às áreas de Vulnerabilidade à Ação Antrópica, efetuando-se para isto uma Tabulação Cruzada entre ambos os PI.

### **RESULTADOS E DISCUSSÃO**

Segundo COSTA (2002, p. 125) quando se refere às Zonas da Reserva da Biosfera da Mata Atlântica, o Centro de Pesquisas e Conservação da Natureza PRÓ-MATA possui 70,02% de sua área inserida na Zona Núcleo da Mata Atlântica e 29,98% é classificado como Zona Tampão (Figura 5). A "Zona Núcleo" constitui a área de restrição máxima da Mata Atlântica, onde é proibido o corte e a exploração da vegetação, podendo ser utilizada para o ecoturismo, educação ambiental e pesquisa científica. A "Zona Tampão" são locais onde as atividades devem garantir a integridade das áreas de preservação e unidades de conservação, sendo permitida a exploração florestal através de um sistema de manejo em regime sustentável (MARCUZZO *et al*, 1998, p. 24).

As imagens do *QuickBird* associadas aos trabalhos de campo permitiram realizar um mapeamento do uso/cobertura da terra do PRÓ-MATA e de seu entorno na escala 1:15.000. Neste contexto, foi possível detalhar as unidades Formações Florestais, Formações Campestres, Sucessões Secundárias, Áreas Antropizadas e Afloramentos Rochosos. A Tabela 4 apresenta as classes mapeadas e a sua respectiva extensão em hectares (ha).

A Floresta Ombrófila Densa localiza-se ao longo das encostas com altas declividades e escarpas, chegando até o fundo dos vales. Apresenta uma grande heterogeneidade de espécies constituídas por epífitas, lianas, xaxins, arbustos, bem como árvores médias e altas. A Floresta Ombrófila Mista se concentra principalmente no Planalto, em locais com relevo suave-ondulado a ondulado, chegando até a sua borda em contato com a Floresta Ombrófila Densa. O seu estrato superior é dominado pela *Araucaria angustifolia* (pinheiro-brasileiro), uma espécie que foi facilmente identificada nas imagens do *QuickBird*, em função de sua copa bem característica (Figura 6). A "Matinha Nebular" é assim denominada devido a sua fisionomia composta por arbustos e arvoretas com tamanhos variando de pequenos a médios. Nas imagens do *QuickBird* esta formação aparece com textura lisa, localizada na transição entre a Floresta Ombrófila Mista no Planalto e a Floresta Ombrófila Densa das encostas íngremes.

Os Campos ocupam os setores com as maiores altitudes, onde o relevo é suave-ondulado a ondulado e o solo é pouco espesso, com presença de afloramentos rochosos. Nas imagens do *QuickBird* a diferenciação entre "Campo" e "Campo sujo" é bem perceptível pela cor clara do primeiro e mais escura do segundo, respectivamente.

A agricultura de subsistência e a pecuária em pequenas propriedades são as principais atividades econômicas da área mapeada. As plantações ocupam pequenas áreas com média de 2,4ha e máximo de 14,3ha. Predominam cultivos de milho, cítricos, uva, cana-de-açúcar, mandioca, banana, erva-mate, hortigranjeiros (Figura 7). As áreas plantadas localizam-se nos vales até a meia encosta, em locais com menor declividade. As pastagens, freqüentemente associadas a atividades agrícolas constituem pequenas áreas que em média ocupam 2,1ha podendo chegar a 29,87ha. Nas áreas do Planalto, preferencialmente em áreas cobertas por campos, há plantações de *Pinus ssp* (Figura 8).

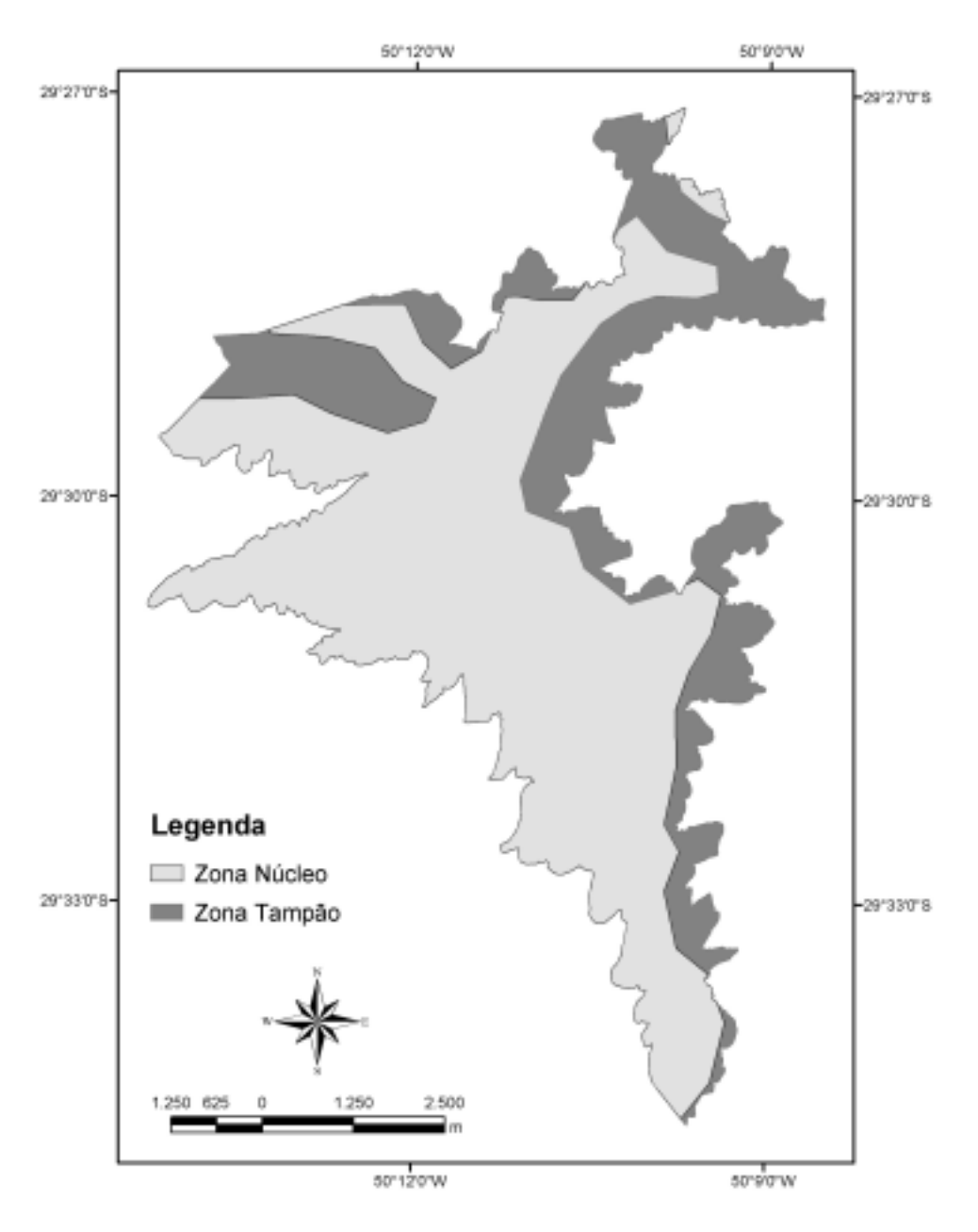

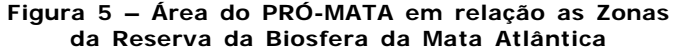

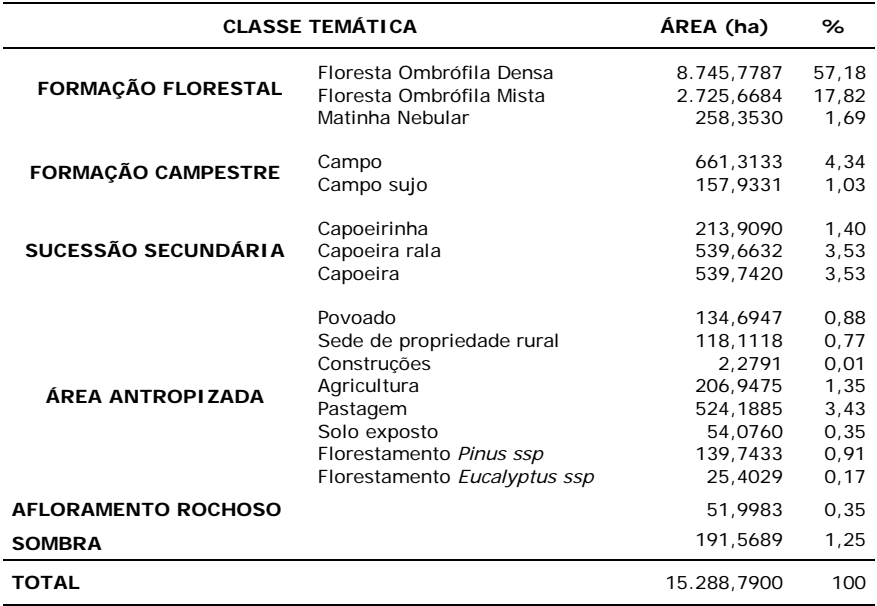

## **Tabela 4 – Áreas do Uso/Cobertura da terra mapeadas**

# **Figura 6 – (a) Imagem pancromática do satélite** *QuickBird.* **(b) Detalhe da imagem: na Floresta Ombrófila Mista as Araucárias ocupam o dossel superior**

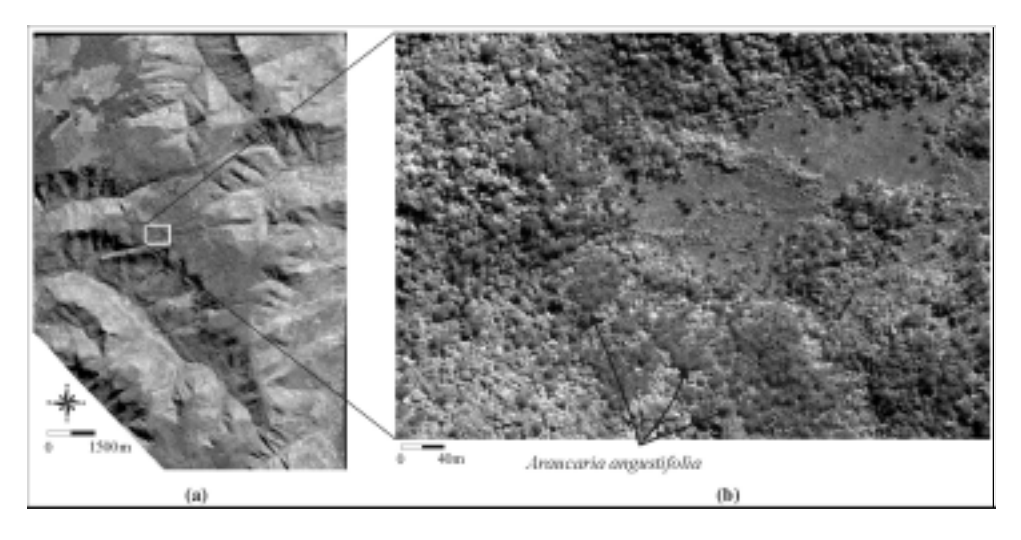

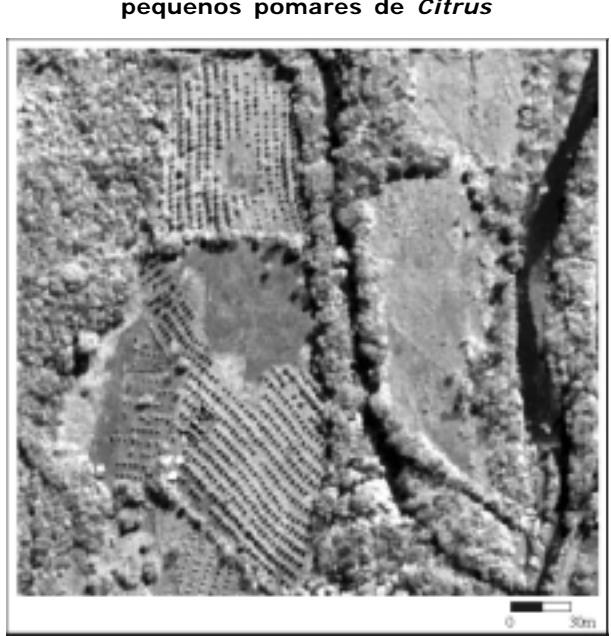

# **Figura 7 - Imagem pancromática** *QuickBird***, pequenos pomares de** *Citrus*

**Figura 8 - Imagem pancromática** *QuickBird***, plantação de** *Pinus ssp*

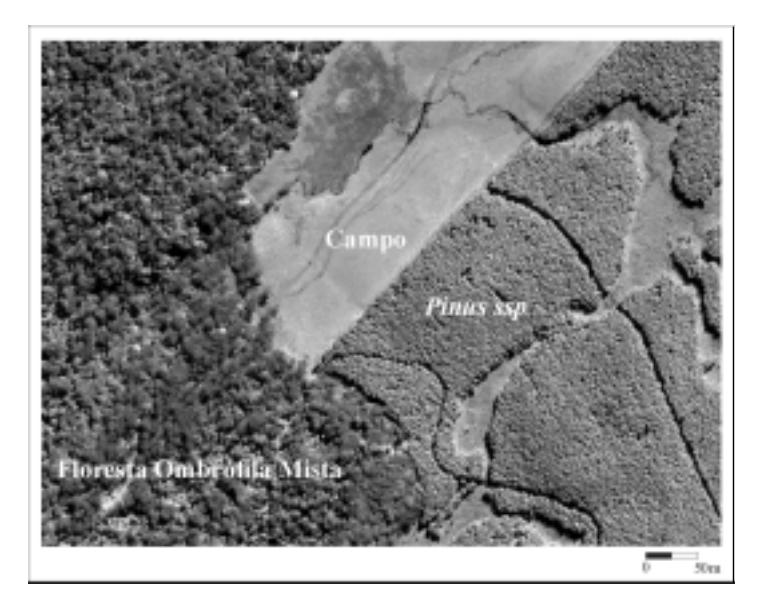

As Áreas de Preservação Permanente (Figura 9) ocupam 7.042,8675ha o que representa 46,05% da área total estudada. Do ponto de vista legal, os resultados demonstram que praticamente a metade da área em estudo é classificada como APP. Além disso, a beleza paisagística e a diversidade da flora e da fauna da região são importantes justificativas para a sua conservação. No PRÓ-MATA 68,46% de sua área foi estabelecida como APP, ou seja, 3.065.3175ha são áreas de preservação permanente. Considerando que todo curso d'água de primeira ordem possui uma nascente, identificaram-se 564 nascentes dentro da área do PRÓ-MATA. Este resultado demonstra a grande importância da criação e manutenção de áreas para a conservação de ecossistemas florestais que auxiliam na proteção de nascentes.

O resultado da sobreposição do mapa das Faixas de transição (Figura 10) ao mapa de Uso/Cobertura da terra, permitiu identificar e quantificar os principais tipos de Uso/Cobertura no entorno do PRÓ-MATA (Tabela 4).

As análises das faixas de transição demonstraram que as formações florestais ocupam a maior parte da área no entorno do PRÓ-MATA. Na Reserva Biológica da Serra Geral que se limita ao sul com o PRÓ-MATA, identificam-se as maiores extensões cobertas pela Floresta Ombrófila Mista. A área coberta pela Floresta Ombrófila Densa diminui conforme aumentam as distâncias do limite do PRÓ-MATA (Tabela 5). Isto pode ser explicado pelo relevo acidentado na área que impossibilita o desenvolvimento de práticas agrícolas. Não obstante, há plantações de banana até a meia encosta.

Do limite do PRÓ-MATA até 500m, o uso da terra é composto principalmente por Pastagens, Agricultura e Florestamento de *Pinus ssp* (Tabela 4)*.* Estes dados sugerem que sejam estabelecidas estratégias para que não ocorra o avanço destes usos em direção ao PRÓ-MATA. Especialmente preocupante é o florestamento de *Pinus ssp* que avança rapidamente sobre as áreas de vegetação nativa, notadamente nos campos, apenas pela dispersão de sementes (ZILLER, 2000, p.123). Nas outras faixas de transição a Pastagem e a Agricultura também são as atividades com maior expressão. Isto confirma a tendência das atividades econômicas da área, ligadas principalmente à agricultura e pecuária (FEE, 2001).

A determinação das áreas com vulnerabilidade à ação antrópica realizada por meio da técnica de suporte à decisão AHP obteve uma razão de consistência de 0,088 considerada adequada (CÂMARA, *et al*, 2001, p.28). A Tabela 6 apresenta um resumo do programa em LEGAL gerado pela análise AHP (PINHEIRO, 2003, p. 155).

O resultado foi a geração de um mapa de vulnerabilidade representado por uma grade contínua com valores entre 0 e 1, que foi fatiado em cinco classes de vulnerabilidade à ação antrópica (Figura 11 e Tabela 7).

A maior parte da área do PRÓ-MATA apresenta as classes Moderada Média e Média quanto à vulnerabilidade à ação antrópica (Tabela 6). Nas áreas onde há estradas e/ou caminhos, verifica-se que a vulnerabilidade atinge as classes Moderada Alta e Alta, o que foi confirmado nas observações de campo, quando se constatou que próximo às estradas e/ou caminhos há alterações nas formações vegetais**.** As áreas com declividades acentuadas são aquelas menos propícias ao uso agrícola (LEPSCH, 2002, p.172), verificando-se que a Baixa vulnerabilidade à ação antrópica está associada às encostas íngremes onde o relevo não permite qualquer tipo de uso.

O Tabulação Cruzada entre os mapas de Vulnerabilidade à Ação Antrópica e Áreas de Preservação Permanente permitiu concluir que 35,53% das APP estão em áreas de Baixa vulnerabilidade. Observa-se ainda que aproximadamente 27% das APP localizam-se em áreas classificadas como de Média vulnerabilidade. Um importante resultado para a preservação ambiental da área foi que apenas 3,17% das APP possuem Alta vulnerabilidade (Tabela 8).

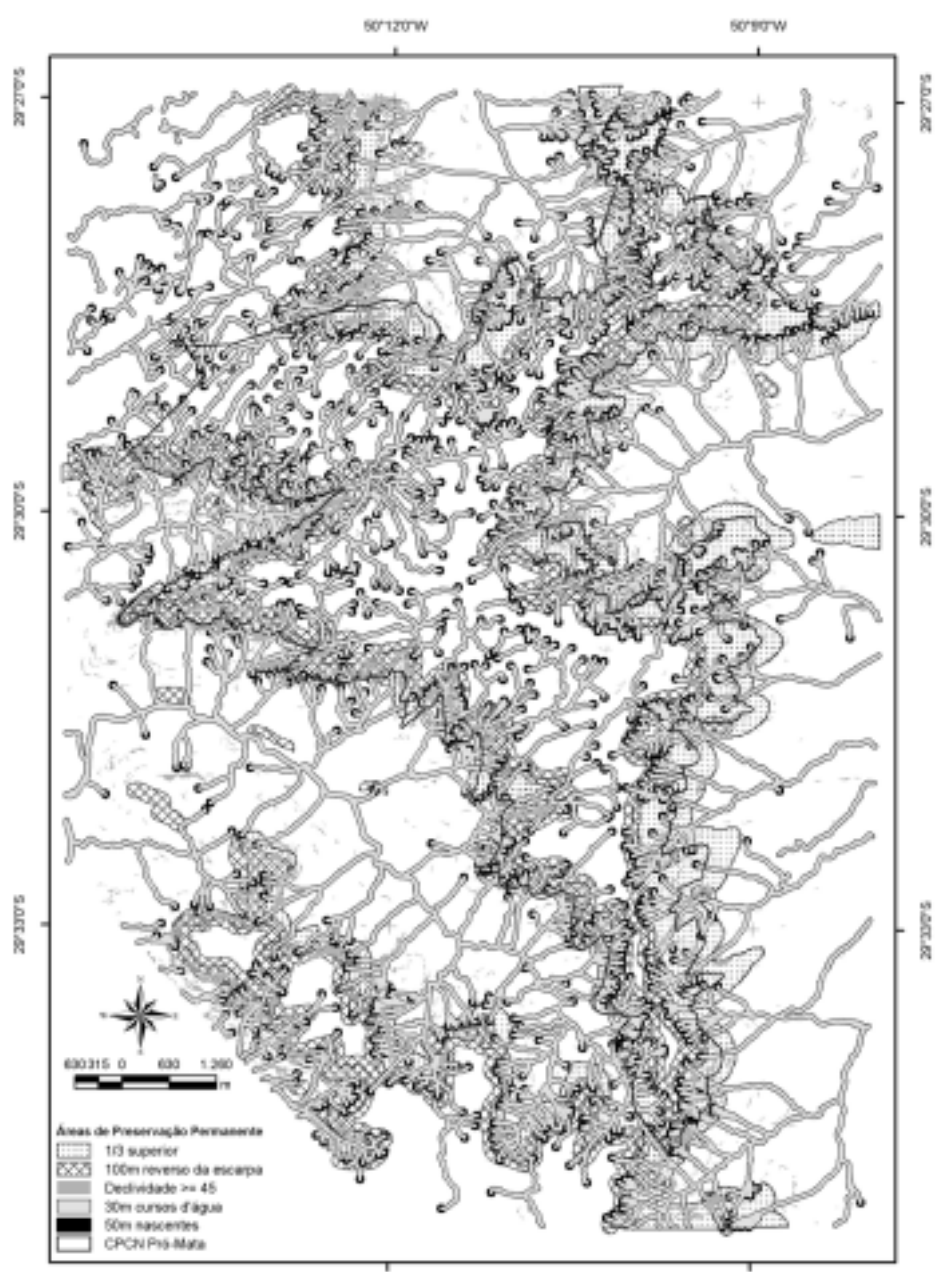

# **Figura 9 - Mapa das áreas de preservação permanentes**

50°12'0"W

50°3'0"W

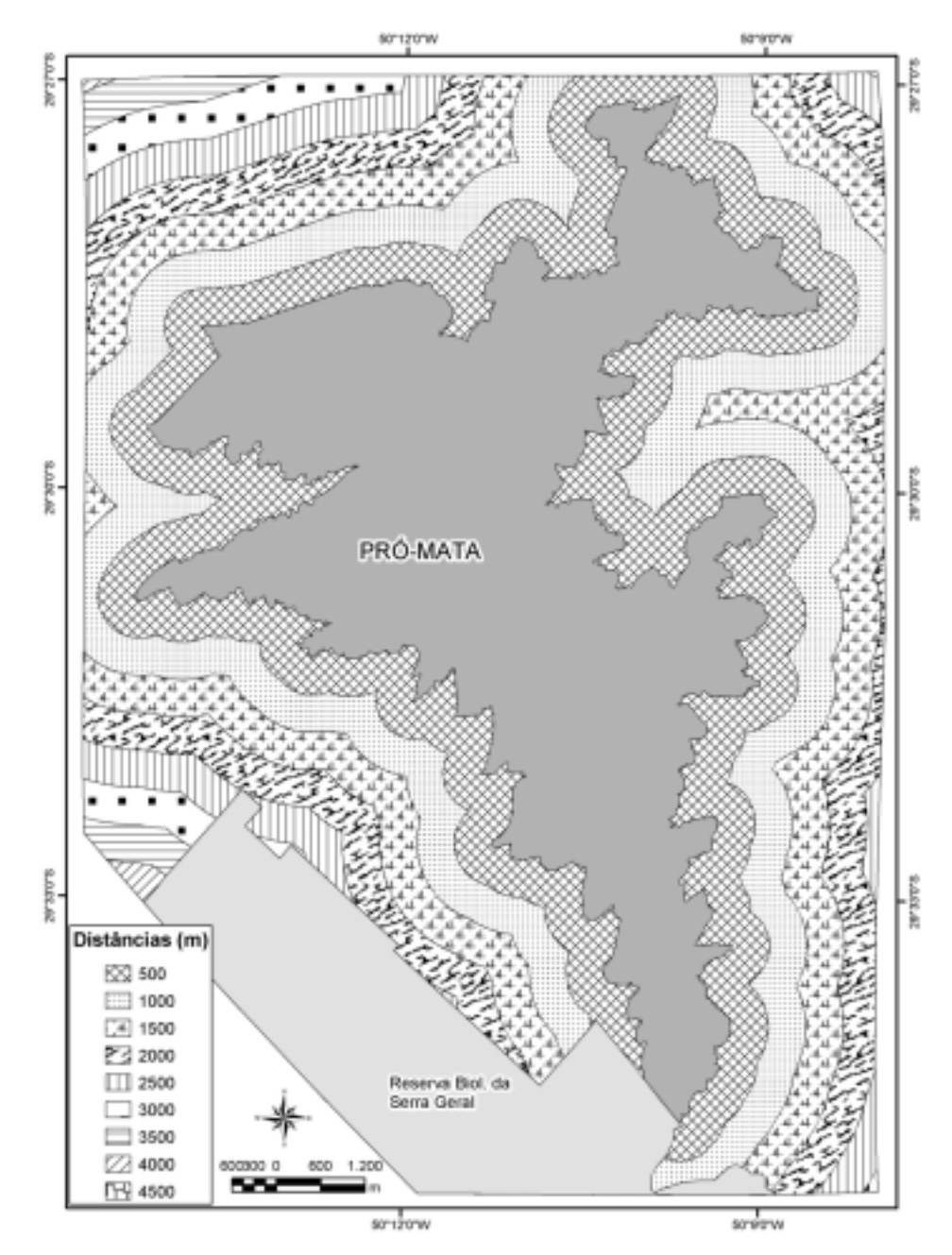

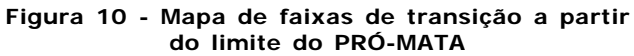

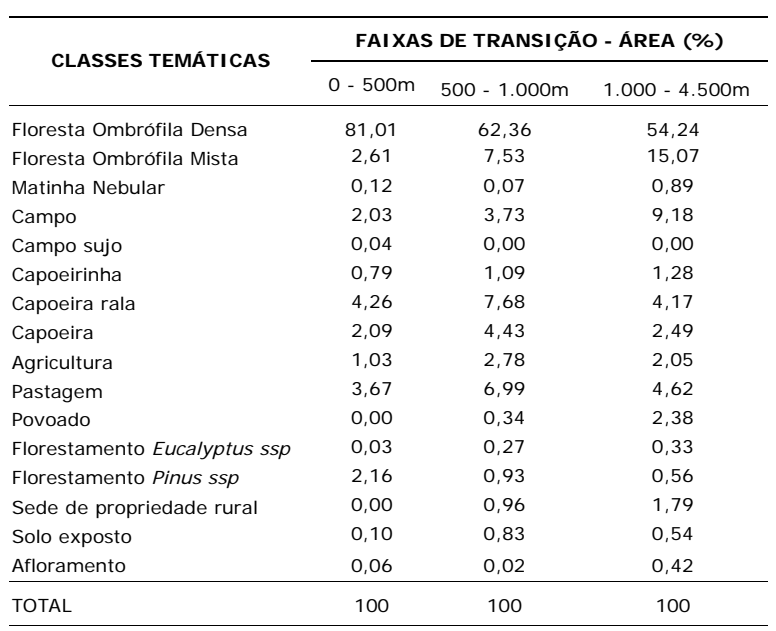

### **Tabela 5 – Uso/Cobertura da terra em relação às faixas de transição do PRÓ-MATA**

### **Tabela 6 – Resumo do programa em LEGAL utilizado para integrar os mapas**

- // Pesos a serem aplicados
- $\frac{1}{2}$  var1 (Mapa de altitude) = 0.039
- $\frac{1}{2}$  var2 (Mapa de declividades) = 0.120
- $\frac{1}{10}$  var3 (Mapa de vias de acesso) = 0.091
- // var4 (Mapa de Geomorfologia) = 0.344
- // var5 (Mapa de Uso/cobertura da terra) = 0.372

var6 = Novo (Nome="Vulnerabilidade", ResX=5, ResY=5, Escala=15000, Min=0, Max=1);

var6 = 0.039\*(Pondere(var1, tab1)) + 0.120\*(Pondere(var2, tab2))+ 0.091\*(Pondere(var3, tab3))+ 0.344\*(Pondere(var4, tab4))+ 0.372\*(Pondere(var5, tab5));

Onde: tab1;tab2;tab3;tab4; tab5 = ponderação de cada variável: var1, var2, var3, var4, var5.

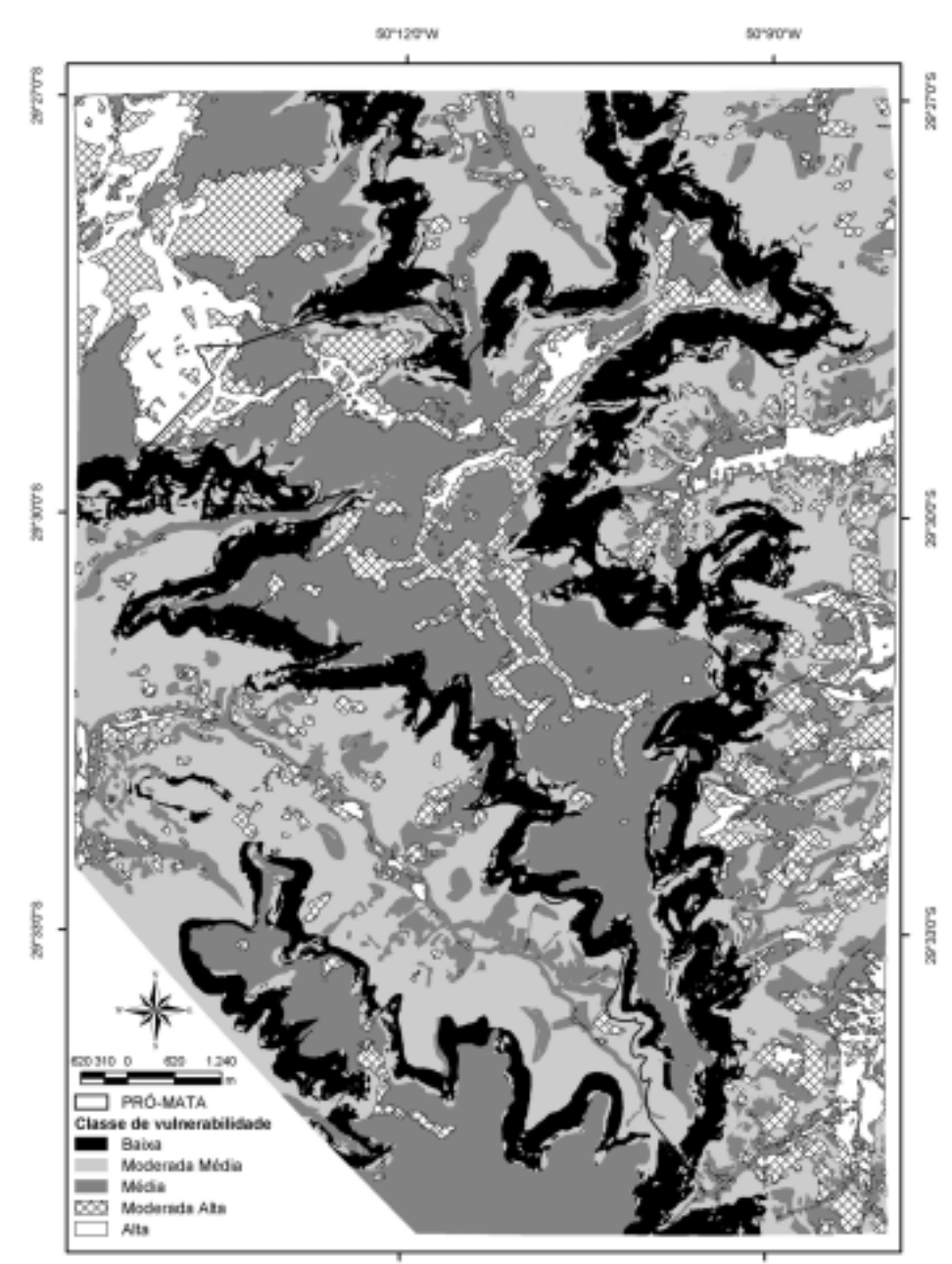

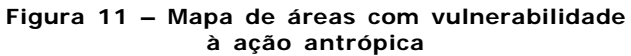

50°120'W

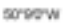

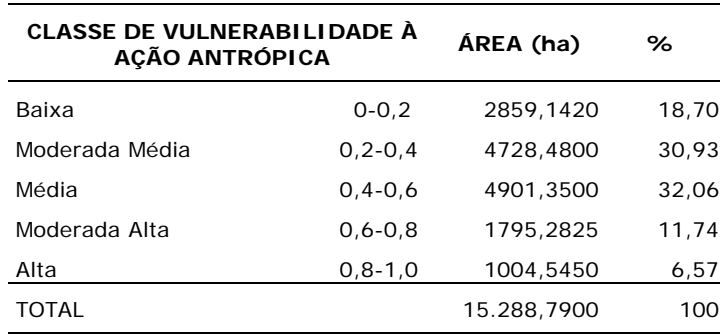

### **Tabela 7 – Quadro de áreas das classes de vulnerabilida à ação antrópica**

#### **Tabela 8 – Análise das áreas com vulnerabilidade à ação antrópica em relação às Áreas de Preservação Permanente**

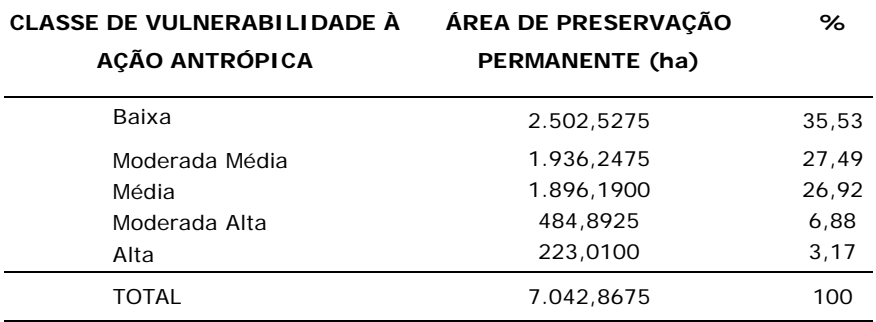

# **CONSIDERAÇÕES FINAIS**

O mapeamento e as análises realizadas permitem concluir que estratégias conservacionistas devem ser mantidas no PRÓ-MATA e no seu entorno, uma vez a sua maior parte é considerada como "Área de Preservação Permanente". Na área de entorno do PRÓ-MATA, devem ser estabelecidas ações para a conservação da vegetação com interesses comuns, ou seja, a ocupação moderada e sustentável visando preservar ecossistemas locais.

A topografia da área dificulta o acesso, sendo que a alta resolução espacial das imagens *QuickBird* possibilitou mapear a área com detalhes, permitindo a otimização dos trabalhos de campo. A exatidão geométrica das imagens *QuickBird* foi satisfatória para a escala de trabalho proposta. As ferramentas de SIG facilitaram o mapeamento das APP conforme o descrito na legislação ambiental, auxiliando ainda na intergração e análise dos dados.

Verificamos em trabalhos de campo que apesar da disponibilidade de leis para regulamentar as APP, diversas áreas, apesar de teoricamente protegidas, estão constantemente sujeitas ao processo de exploração. Neste contexto, é necessária a atuação do poder público para fazer respeitar e aplicar as leis ambientais visando a manutenção dos remanescentes florestais.

O mapa das áreas com vulnerabilidade à ação antrópica indicou os locais onde deve haver maior preocupação para conservar a vegetação. Apesar da maior parte da área possuir classes de Moderada Média a Média quanto à vulnerabilidade, estes resultados estão associados ao relevo acidentado local que dificulta o uso intensivo da terra.

A análise conjunta entre os mapas das Faixas de transição e de Uso/Cobertura da terra permitiu verificar que a pressão das atividades antrópicas no entorno do PRÓ-MATA está centrada nas pastagens, antigas lavouras atualmente utilizadas pelo gado, e na agricultura. Nas áreas adjacentes ao PRÓ-MATA a agricultura deve ser realizada com consciência, evitando-se o uso de agrotóxicos, adubos químicos e queimadas. Igualmente, é preciso ter atenção com os florestamentos de *Pinus ssp* que avançam naturalmente sobre a vegetação nativa, principalmente nos campos.

A educação ambiental é uma primeira e importante alternativa para ser desenvolvida com as comunidades locais, conscientizando-a sobre a importância de conservação da biodiversidade local. Deve-se orientar os moradores sobre práticas de manejo da terra que permitam a adequação das atividades conservacionistas na exploração agrícola. Além disso, deve-se buscar o equilíbrio entre o crescimento das áreas agrícolas com a capacidade produtiva local. O desenvolvimento da agricultura pode ser feito através de uma forma de produção diversificada com agricultura orgânica e pecuária de pequenos animais.

Finalmente, a existência do PRÓ-MATA, da Reserva Biológica da Serra Geral, dentre outras áreas de conservação são importantes regiões de conservação da Mata Atlântica e ecossistemas associados no Rio Grande do Sul.

#### **AGRADECIMENTOS**

Agradecemos ao Instituto Nacional de Pesquisas Espaciais (INPE), Coordenação de Aperfeiçoamento de Pessoal de Nível Superior (CAPES), Pontifícia Universidade Católica do Rio Grande do Sul - Instituto do Meio Ambiente (PUCRS/IMA) e a 1a. Divisão de Levantamento do Exército Brasileiro (1ª DL-DSG) pelos diferentes suportes dados a este estudo. Agradecemos pelas sugestões críticas da Dra. Maria Inês Burger e Adv.ª Simira Soares.

## **REFERÊNCIAS**

CÂMARA, Gilberto; MOREIRA, Fábio Roque; BARBOSA, Cláudio; FILHO, Raimundo Almeida; BÖNISH, Simone. Técnicas de Inferência Geográfica. In: CÂMARA, Gilberto; DAVIS, Clodoveu; MONTEIRO, Antônio Miguel Vieira (Ed). **Introdução à ciência da geoinformação**. 2001, Cap. 9, p. 1 – 48. Disponível em: <http://www.dpi.inpe.br/ gilberto/livro/introd/index.html>. Acesso em: 21 jul. 2002.

CAPOBIANCO, João Paulo Ribeiro. Mata Atlântica: conceito, abrangência e área original. In: SCHÄFFER, Wigold B.; PROCHNOW, Miriam (Orgs.) **A Mata Atlântica e Você:** como preservar, recuperar e se beneficiar da mais ameaçada floresta brasileira. Brasília: APREMAVI, 2002. Cap. 11, p.111-124.

CHRISTOFOLETTI, Antônio. **Geomorfologia.** 2 ed. São Paulo: Edgard Blücher, 1980. 188p.

COSTA, José Pedro de Oliveira. Reserva da Biosfera da Mata Atlântica. In: SCHÄFFER, Wigold B.; PROCHNOW, Miriam (Orgs.) **A Mata Atlântica e Você:** como preservar, recuperar e se beneficiar da mais ameaçada floresta brasileira. Brasília: APREMAVI, 2002. Cap. 12, p.124-134.

DIGITALGLOBE. **QUICKBIRD imagery products – products guide.** 2003. 54p. Disponível em: <http:www.digitalglobe.com>. Acessado em: 9 abr. 2003.

FUNDAÇÃO DE ECONOMIA E ESTATÍSTICA SIEGFRIED EMANUEL HEUSER (FEE). **Anuário estatístico do Rio Grande do Sul.** Porto Alegre, 2001. v. 31. CD-ROM.

FUNDAÇÃO SOS MATA ATLÂNTICA; INSTITUTO NACIONAL DE PESQUISAS ESPACI-AIS (INPE). **Atlas dos Remanescentes Florestais da Mata Atlântica. Período de 1995-2000.** São Paulo. 2001. 46p.

IBGE - INSTITUTO BRASILEIRO DE GEOGRAFIA E ESTATÍSTICA. **Manual técnico do uso da Terra.** Manuais Técnicos em Geociências, n. 7, Rio de Janeiro, 1999, 58p.

\_\_\_\_\_\_. **Manual técnico da vegetação brasileira**. Manuais Técnicos em Geociências, n. 1, Rio de Janeiro, 1992, 92p.

\_\_\_\_\_\_. **Folha SH. 22 Porto Alegre e parte da folha SH. 21 Uruguaiana e SI. 22 Lagoa Mirim**. Rio de Janeiro, RJ: IBGE. 1986. 791p. (Projeto RADAMBRASIL, v. 33).

INPE - INSTITUTO NACIONAL DE PESQUISAS ESPACIAIS. **Sistema de Processamento de Informações Georeferencias – SPRING 4 – Tutoriais**. São José dos Campos, SP. 2003.

JACOBSEN, Karsten. Geometric Potential of Ikonos and QuickBird images. **GIS – Geo-Information System.** (Journal for Spatial Information and Decision Making). v.9. p.33-39, 2003.

LEPSCH, Igo F. **Formação e conservação dos solos**. São Paulo: Oficina de Textos, 2002. 178 p.

IBAMA - INSTITUTO BRASILEIRO DO MEIO AMBIENTE E DOS RECURSOS NATURAIS RENOVÁVEIS. **Marco conceitual das unidades de conservação federais do Brasil. Diretoria de ecossistemas/DIREC**. Brasília. Projeto Unidades de Conservação. 1997. 40p.

MARCUZZO, Sílvia.; PAGEL, Sílvia. Mara; CHIAPPETTI, Maria Isabel Stumpf. **A reserva da biosfera da Mata Atlântica no Rio Grande do Sul: situação atual, ações e perspectivas**. Porto Alegre: Conselho Nacional da Reserva da Biosfera da Mata Atlântica, Caderno nº 11. 1998. 60p.

NALE, David K. **QuickBird – Aerial Photography Comparison Report**. EMAP International. 2002, 39 p. Disponível em: <http://www.digitalglobe.com>. Acessado em: 6 jun. 2003.

PINHEIRO, Eduardo da Silva. **Avaliação de imagens** *QuickBird* **na análise geográfica de um setor da Mata Atlântica do Rio Grande do Sul.** 2003, 173f. Dissertação (Mestrado em Sensoriamento Remoto), Instituto Nacional de Pesquisas Espaciais, São José dos Campos, 04/07/2003. Disponível em: <iris.sid.inpe.br:1913>.

\_\_\_\_\_\_. **Integração de sistemas de informações geográficas e legislação ambiental: um subsídio para a gestão das formações vegetais no município de Canoas – RS.** 2000, 82f. Trabalho de Graduação (Geografia), Universidade Federal do Rio Grande do Sul, Porto Alegre, 20/12/2000.

PINHEIRO, Eduardo da Silva; KUX, Hermann Johann Heinrich. Análise e validação de modelos digitais do terreno num setor de relevo escarpado da Mata Atlântica - RS, área teste: CPCN PRÓ-MATA. SIMPÓSIO BRASILEIRO DE SENSORIAMENTO REMOTO, 11., Belo Horizonte, 05/04/2003. **Anais**. São José dos Campos: INPE. CD – ROM. p.  $365 - 372$ 

SCHÄFFER, Wigold B.; PROCHNOW, Miriam. Mata Atlântica. In: SCHÄFFER, Wigold B.; PROCHNOW, Miriam (Orgs.) **A Mata Atlântica e Você:** como preservar, recuperar e se beneficiar da mais ameaçada floresta brasileira. Brasília: APREMAVI, 2002. Cap. 1, p. 12 – 45.

SAATY, Thomas L. **The seven pillars of the analytic hierarchy process**. 1999 15 p. Disponível em: <http:www.isahp2003.net/menus/about\_ahp/JAPAN\_too.pdf>. Acesso em: 14 de maio de 2003.

TAO, C. Vicente; HU, Yong. A comprehensive study of the rational function model for photogrammetric processing. **Photogrammetric Engineering and Remote Sensing**. Bethesda/ Maryland, v.67, n. 12 p. 1347 – 1357. 2001.

TOUTIN, Thierry; CHENG, Philip. QuickBird: A milestone for high resolution mapping. **Earth Observation Magazine**, v.11 n.4, p.14-18, 2002.

TRICART, Jean. **Ecodinâmica.** Rio de Janeiro: IBGE-SUPREN. 1977. 91p.

ZILLER, Sílvia, Renate. **A Estepe Gramíneo-Lenhosa no Segundo Planalto do Paraná: Diagnóstico ambiental com enfoque à contaminação biológica.** 2000, 177f. Tese (Doutorado em Engenharia Florestal), Universidade Federal do Paraná, Curitiba, dez 2000. Disponível em: <htt:www.institutohorus.org.br/dowload/artigos/ Contiliocampostese.pdf>. Acessado em: 02 de fev. de 2004.

> Recebido em junho de 2004 Aceito em setembro de 2004